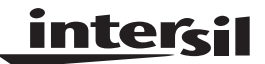

# **HSP50307EVAL1**

# **USERS' MANUAL**

September 1997

#### **Features**

- **256 KBPS Transmit Data Input via BNC Connector; Enable Input via BNC Connector**
- **256kHz Transmit Clock Output via BNC Connector (with RS422 Compatible Drive Level)**
- **Programmable 8MHz to 20MHz Synthesizer Reference Oscillator for Modulated RF Output with 32kHz Resolution**
- **Onboard 51.2MHz Crystal Oscillator with Internal Dividers for MCLK and RCLK Source Plus BNC Connector for External Reference Source**
- **BNC Connector for External 25.6MHz Source of RCLK**
- **BNC Connector for External 2.048MHz Source of MCLK**
- **Burst QPSK Modulator with Square Root of Raised Cosine Filtering (**α **= 0.5)**
- **Programmable 40dB RF Output Level Range from 22dBmV to 60dBmV in 1dB Steps**
- **Standard Parallel Port Control Interface to PC**
- **Menu Driven Evaluation Board Software for Configuration and Control**
- **Software Runs on PC XT, AT or 100% Compatible (386, 486, Pentium) Machines Running DOS 3.0 or Higher**
- **Orcad Schematic Files Included On Distribution Disk**

## **Burst QPSK Modulator Evaluation Board**

#### **Description**

The HSP50307EVAL1 evaluation board is a platform for quickly evaluating the performance of the HSP50307 Burst QPSK Modulator. The board includes a clock reference oscillator, reference divider circuitry, data interface buffers, a PC compatible parallel port interface, differential to single ended conversion circuitry, and the HSP50307 Burst QPSK Modulator.

The evaluation board is a four layer, 4" x 6" printed wire board (PWB). The board stackup consists of two signal layers, a power plane layer and a ground layer. BNC connectors are provided for the transmit data input, the transmit enable input, the transmit clock output, the 51.2MHz Reference output, the 2.048MHz (MCLK) reference input, the 25.6MHz (RCLK) reference input, and the RF output. Four 2.5mm jacks are provided for the power supply inputs: +5V digital, +5V analog, +9V analog, and -5.2V analog.

## **Clock Generation**

Two clocks are required by the HSP50307: a synthesizer reference clock, RCLK (nominally 2.048MHz), and a 100 times the data rate clock, MCLK (nominally 25.6MHz). These two clocks can be deriv7-ed from the 51.2MHz onboard oscillator or directly sourced externally via the J2 and J3 BNC connectors, or derived from an external 51.2MHz input through J4. Jumpers determine the source of each clock. When and external 51.2MHz reference is used, JP3 can be installed to terminate this J4 input in 50 $Ω$ . JP3 is located between J4 and the 51.2MHz reference oscillator, U3. (See Appendix C.)

**Note: Use of the external reference requires that the onboard oscillator be removed from the socket.**

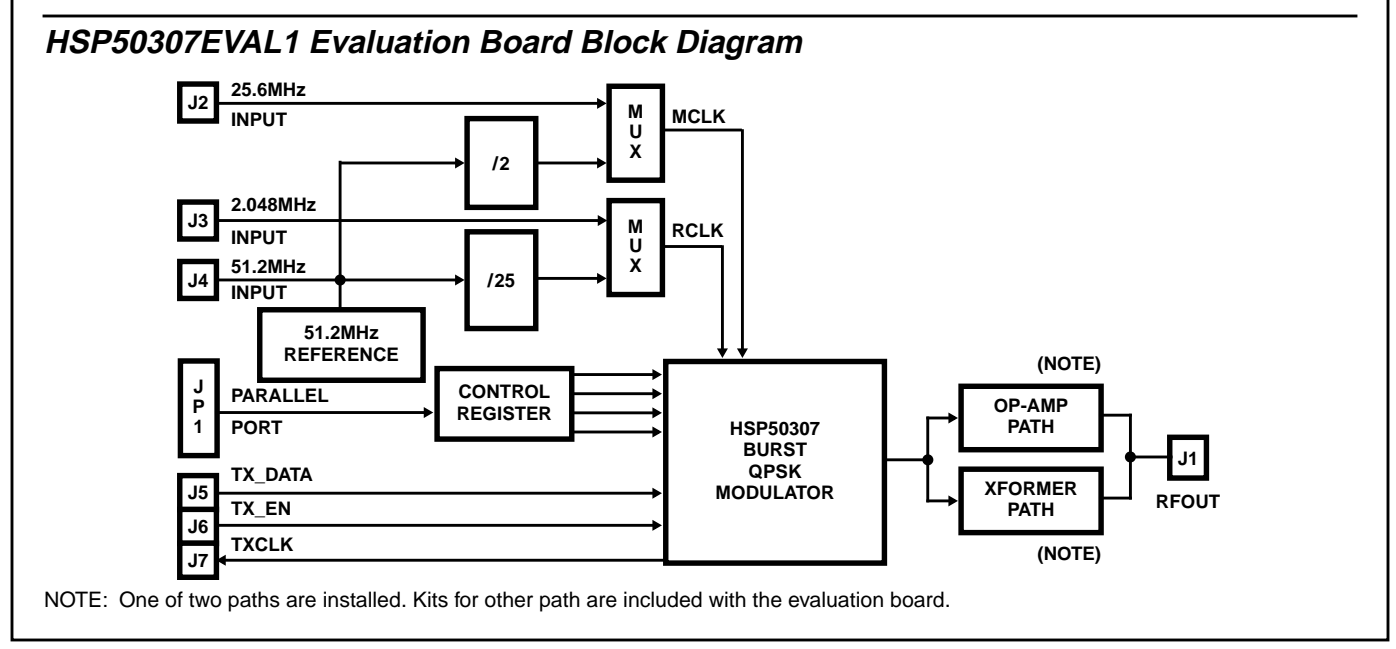

The clock generation circuitry derives the two required clocks from either the 51.2MHz crystal oscillator (U3) or the external reference (J4). Two ACT74 flip-flops (U4) implement a divide by 2 to yield the 100 times data (25.6MHz) clock, RCLK. A divide by 12/13 combines with a divide by two (U4 and U5) to yield a divide by 25, generating the 2.048MHz clock.

The two onboard reference derived clocks, and the J2 and J3 inputs are routed to header JP2. Header JP2 is located near U4 pins 7 and 8. Jumpers are used to select the on-board or external clock source for the HSP50307. When using the external sources, the dividers can be disabled by installing JP4. This holds the clear signal inputs to the divide by 2 circuits low. Table 1 details the JP2 settings for various clock source configurations. R14 and 15, located between header JP2 and the HSP50307, are series terminating resistors to minimize ringing on the clock signals.

#### **TABLE 1. HEADER JP2 CLOCK SOURCE SELECTION**

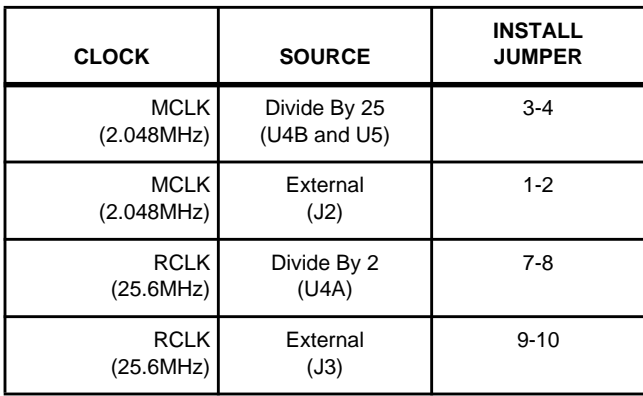

## **Data Interface**

Three BNC connectors, JP5, 6, and 7, provide the interface for transmit data, transmit clock and transmit enable. Signal drive and receive buffers are used to isolate these signals from the external equipment. The line receivers are 26LS32 (RS422 type) with one input biased to approximately 1.6V. The outputs will be high if no signal is applied to the input connectors. Installing JP5 provides 100Ω termination for the transmit data input at J5. JP5 is located near U8 pin 9. Installing JP6 provides 100Ω termination for the transmit enable input at J6. JP6 is located near U7 pin 9. The clock driver is a 26LS31 (RS422 type) using a single ended output. Appendix C details all the jumper pin assignments.

## **PC Interface**

The board is designed to interface to a standard PC parallel port (LPT port). The software provided with the board allows the user to select the LPT port number, carrier frequency, output attenuation, and several chip test options. The menu screen is shown in Figure 1. To run software, load distribution disk and type **modevb** at the DOS command line.

The options are edited via menu items 1-8. When all the options have been entered, menu item 9 computes the serial data bits and programs the part.

The cable connecting the evaluation board to the PC is attached at JP1 with the cable facing away from the board. A 74ACT574 buffers the incoming signal from the PC. This implements a half duplex serial interface from the PC to the board, even though the parallel port is being used. SERCLK, SERDATA, SEREN and RESET originate on different parallel port pins. A code listing of the Evaluation Board Software is provided in Appendix A.

#### EDIT PARAMETERS:

- (1) LPT Number: .................... 2
- (2) Reference Frequency: 2048000
- (3) Output Frequency: 8096000
- (4) Synthesizer Enable Bit: ........ 1
- (5) Current Level Bit: ............. 0
- (6) Three State Bit: .................. 0
- (7) Output Attenuation: ............ 6
- (8) Test Mode: ..................... 0
- (9) Program Modulator
- (10) Reset Modulator
- (11) Exit

ENTER SELECTION:

 $M = 41$   $A = 1$  $b0$  to  $b9$  = > 1 0 0 1 0 0 1 0 1 0 b10 to b12 = > 1 0 0  $b13$  to  $b18 = 011000$ b19 to b21 =  $> 000$ 

#### **FIGURE 1. SOFTWARE EVALUATION BOARD MENU OPTIONS**

## **HSP50307**

The HSP50307EVAL1 hardware includes the HSP50307, four power supply decoupling chip capacitors (C3, 6, 7, 12); two reference decoupling capacitors (C4 and C5); two baseband AC coupling capacitors (C1 and C2); a VCO current setting resistor; and the synthesizer loop filter components (two capacitors (C8 and C9); a resistor (R3), and an optional bleed resistor (R4). The evaluation board parts list is given in Table 2. The PWB layout is provided in Appendix B. The components for the RF Output are discussed in the next section.

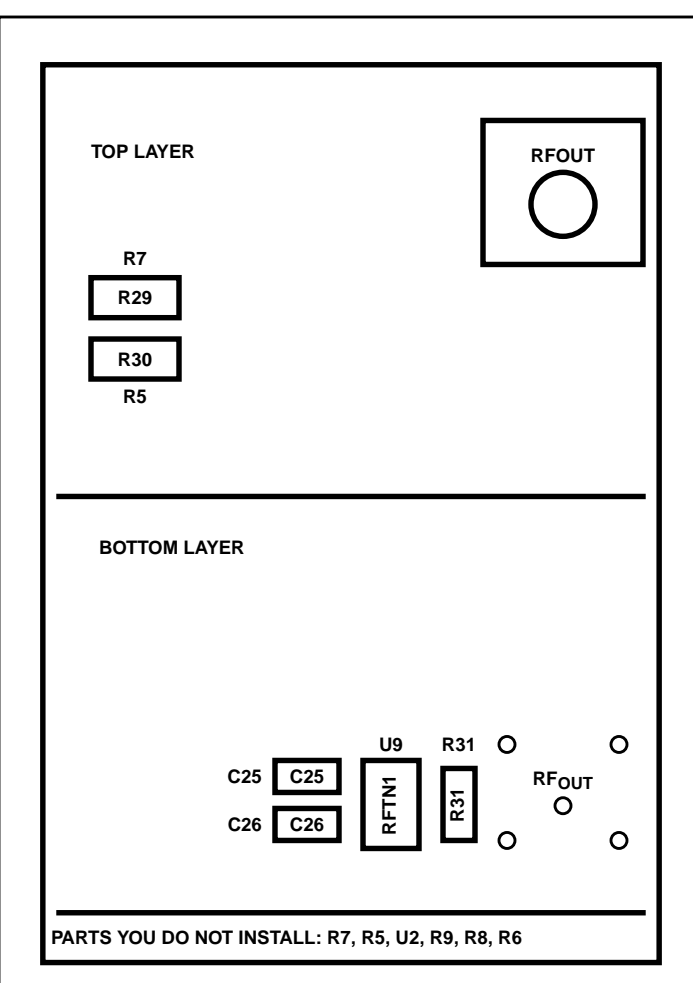

#### **FIGURE 2. PARTS THAT NEED TO BE INSTALLED FOR RF TRANSFORMER OUTPUT MODE**

## **RF Output**

Two RF output configurations are provided: 1) use of an operational amplifier or 2) use of an RF transformer.

#### **Op Amp Output Drive**

For the operational amplifier configuration, the differential output of the HSP50307 is loaded with a 150Ω resistor and two 37.5Ω matching resistors to simulate a 75Ω load. The HSP50307 output is converted to single ended using an op amp. The op amp drives the output RF BNC through a 50 $\Omega$ matching resistor to allow easy interfacing to test equipment. The devices that need to be installed for operation amplifier mode are shown in Figure 2.

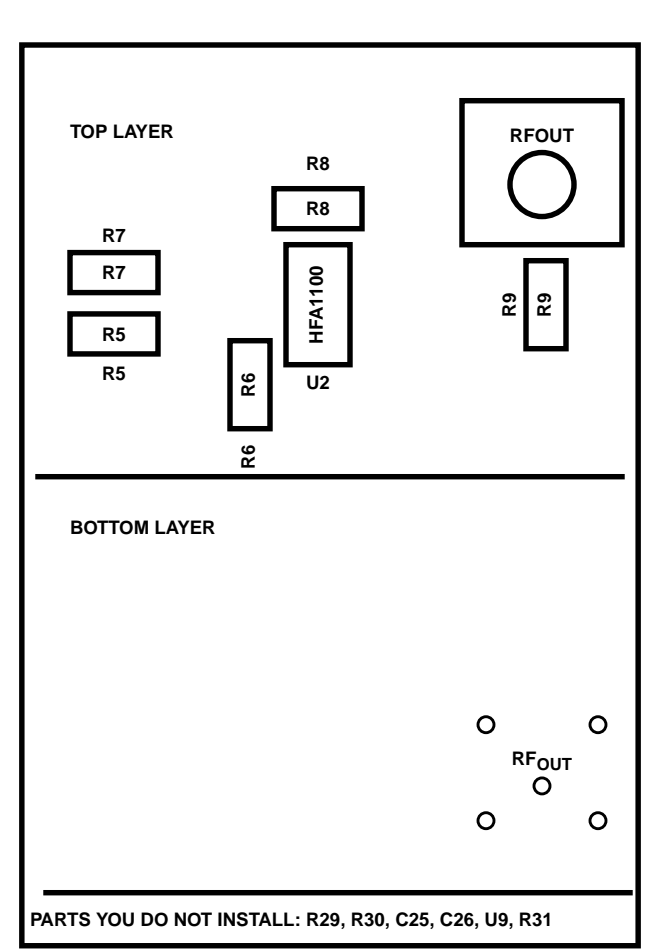

**FIGURE 3. PARTS THAT NEED TO BE INSTALLED FOR OP AMP OUPUT MODE**

#### **RF Transformer Output Drive**

For the RF transformer configuration, the differential output of the HSP50307 is loaded with a 0.1µF capacitor and 38Ω resistor for AC coupling and impedance matching. The output of the 1:1 RF transformer is loaded with a  $75\Omega$ output impedance; one leg of the differential output of the RF transformer is grounded, providing a single ended output to the RF BNC connector. The devices that need to be installed for RF transformer mode are shown in Figure 3.

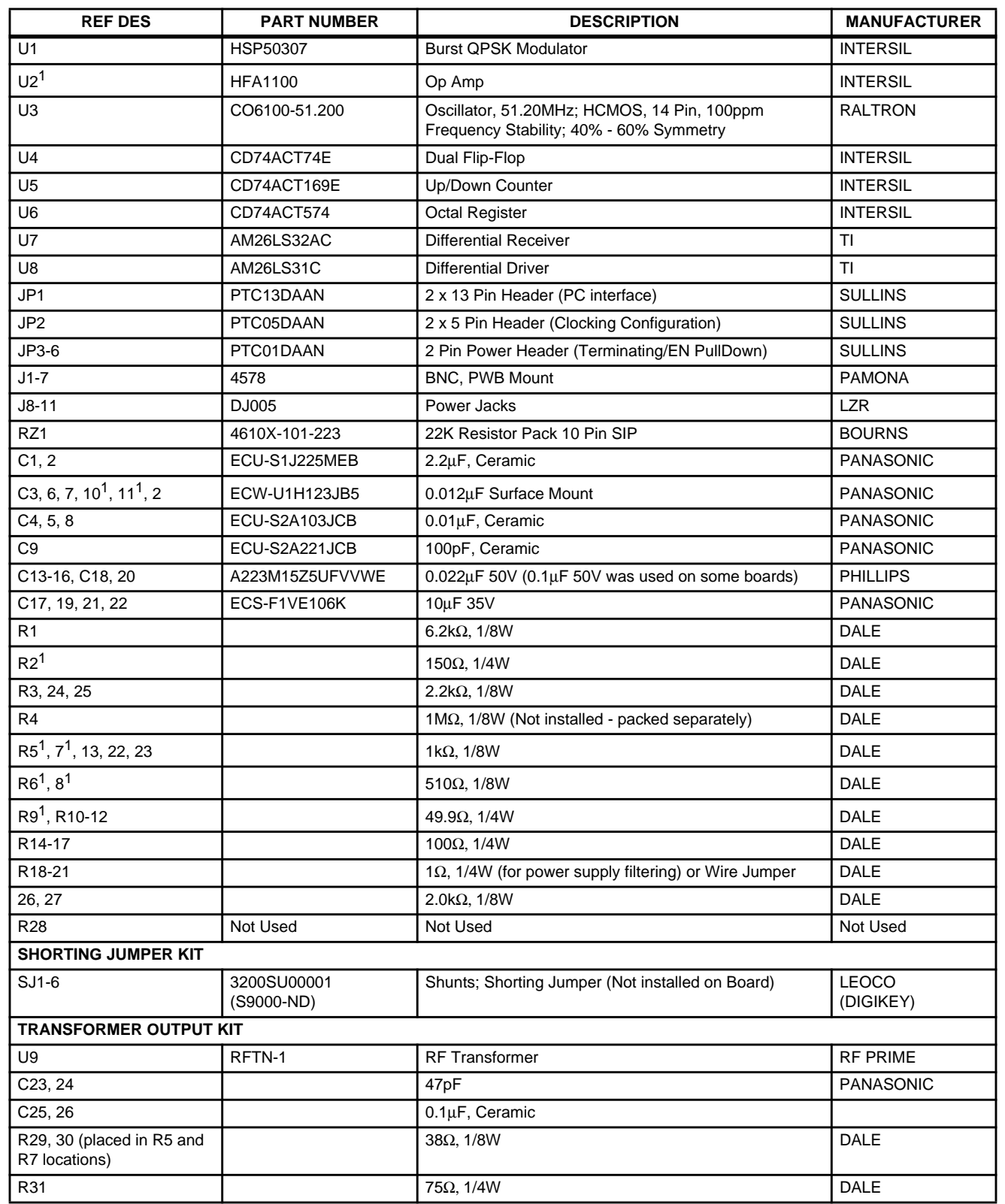

#### **TABLE 2. EVALUATION BOARD PARTS LIST**

#### NOTES:

1. These parts constitute the op amp output drive circuitry. If you are using the transformer output circuitry, you will need to install the Transformer Output Kit parts and remove R9 to avoid output contention.

2. HSP50307EVAL1 includes 4 DC power supply cables, 26 pin ribbon cable, distribution disk, and HSP50307EVAL-board. Load software into your PC and type **Modevb** at the DOS prompt. The **dsn** directory contains the ORCAD schematics.

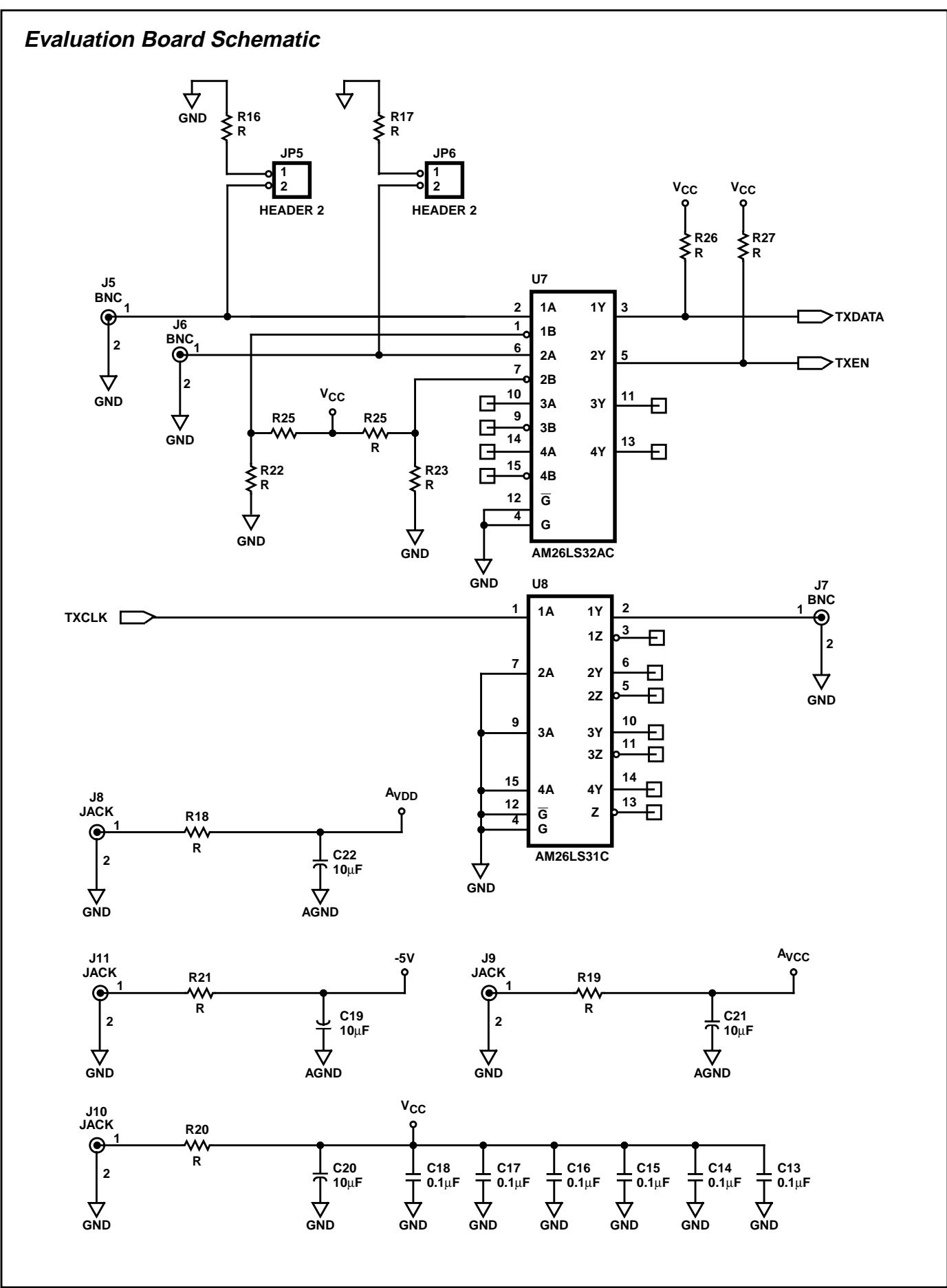

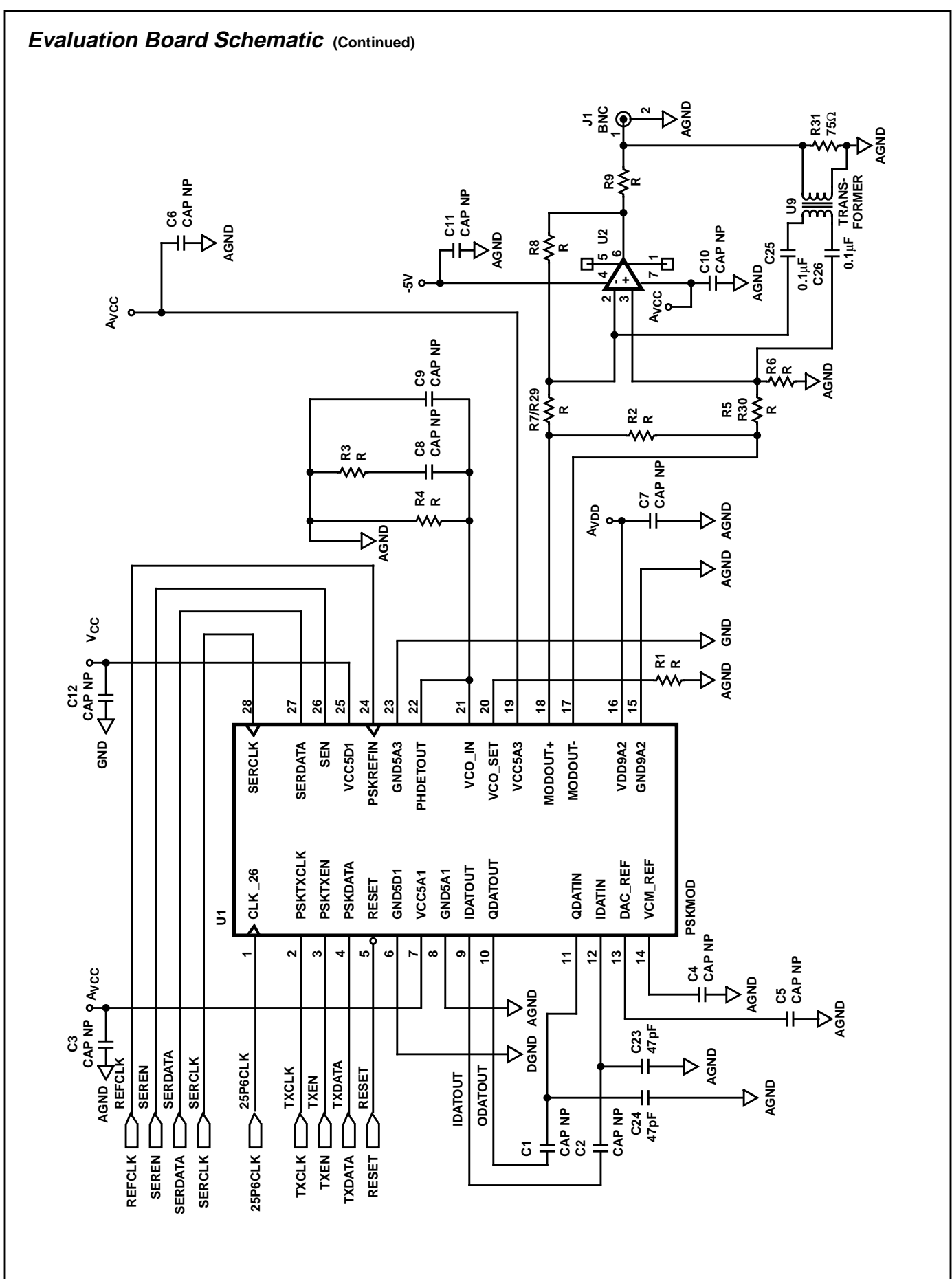

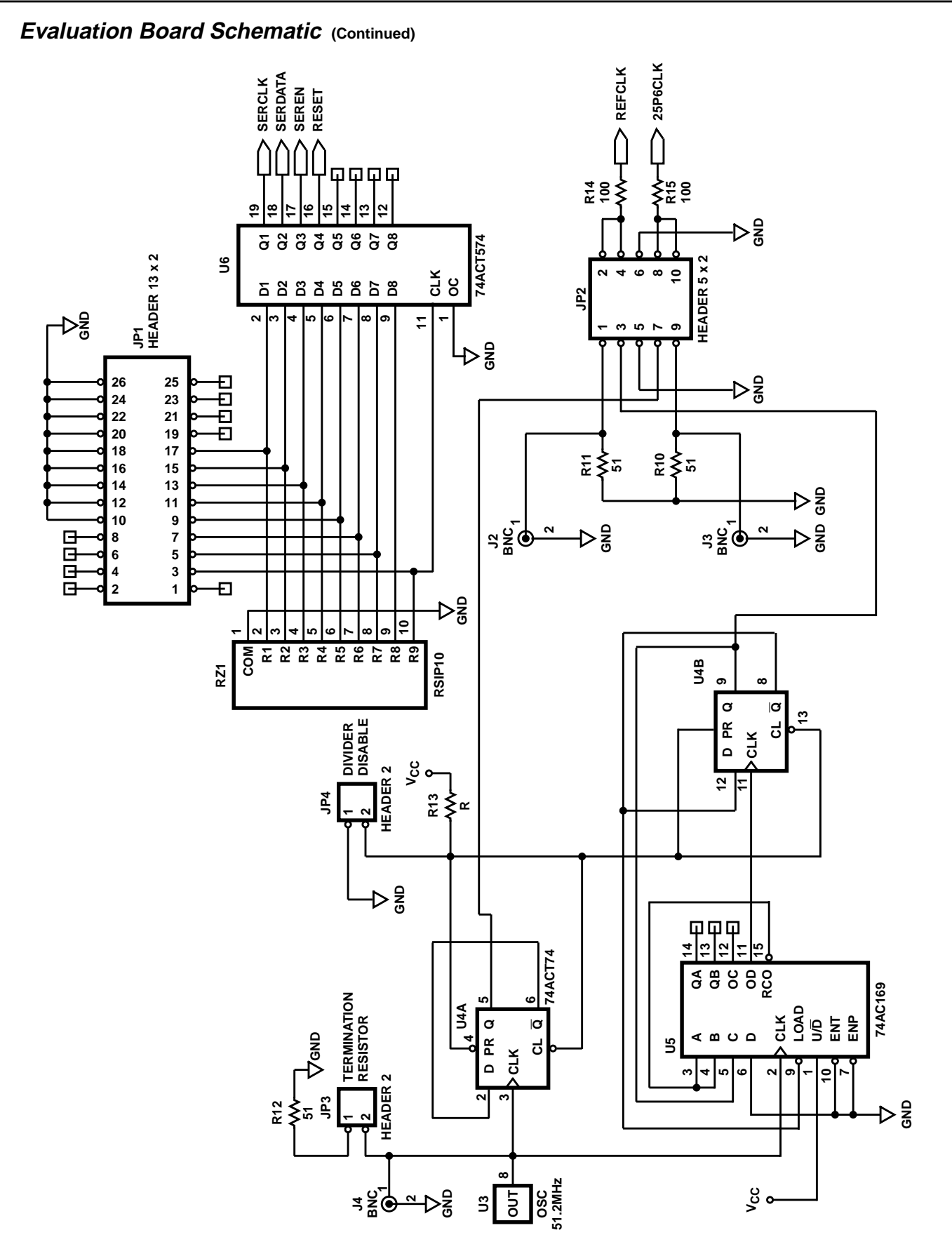

NOTE: Counter Alternates between preloads of 3 and 4 (for periods of 12 and 13). Combined with the divide by 2, this gives a total divide by 25 with close to a 50% duty cycle.

## **Appendix A: Evaluation Board Software**

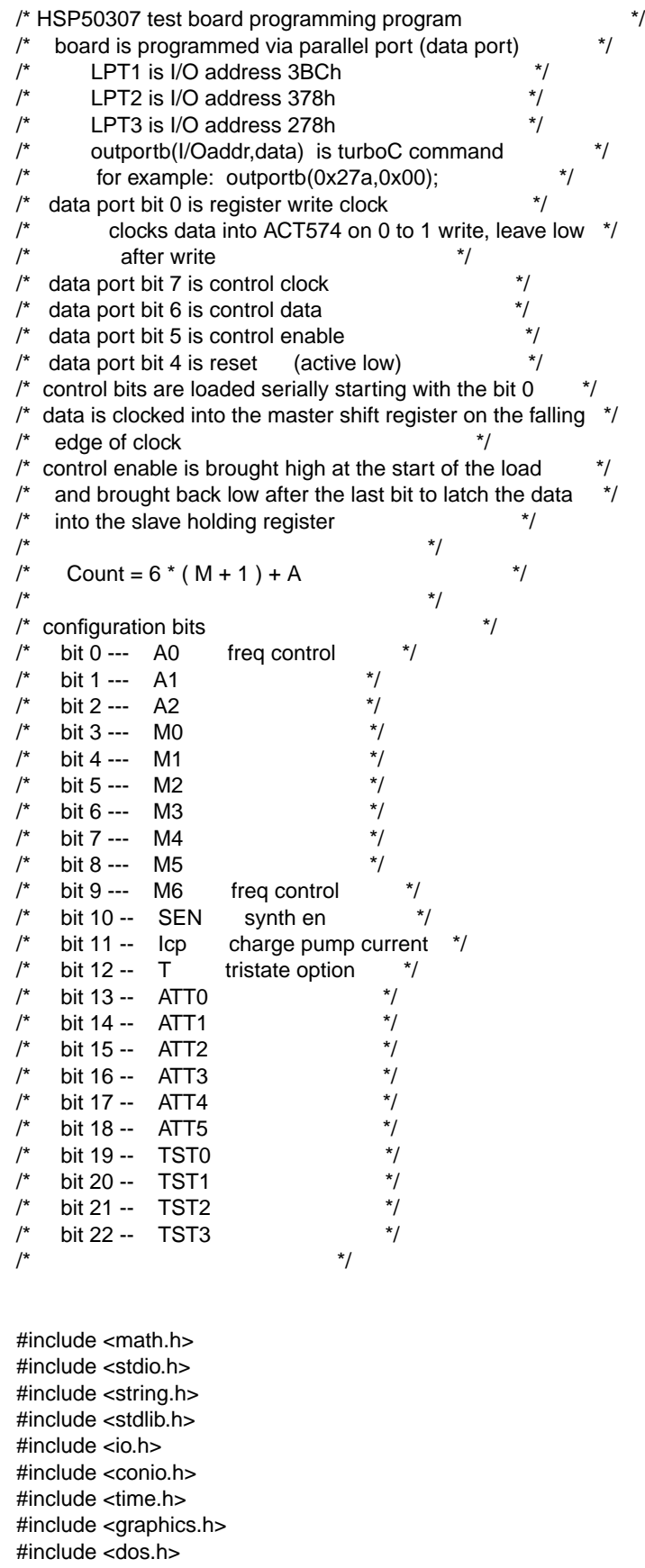

```
#include <alloc.h>
#include <c:\projects\gi\mod\evalbrd\qpskmod.inc>
void main()
{
/* initialize variables and text screen setup */
ENDPROG = 2 ;
IMENU = 100:
 textmode(C80);
 window(1,1,79,24) ;
 textbackground(BLUE);
 clrscr();
 textcolor(WHITE);
lptnum = 2;
refclk = 2.048e6;
freq = 8.096e6 ;
synthen = 1 ;
current = 0 ;
tristate = 0 ;
atten = 6;
testmode = 0;
m = 42 ;
a = 4;
while(ENDPROG > 0)
 {
  switch(IMENU)
  {
  case 100:
   {
 /* setup menu */
 clrscr() ;
 gotoxy( 4,2);
 fprintf(stdout,"EDIT PARAMETERS: ");
 gotoxy( 6,3);
 fprintf(stdout,"(1) LPT Number: .................... %i ",lptnum );
 gotoxy( 6,4);
 fprintf(stdout,"(2) Reference Frequency: %ld ",refclk );
  /* M and A counters */
  divide = floor((8.0 * (double)freq)/((double)refclk / 8.0));
  m = floor(divide/6.0) - 1;
  a = floor(divide - 6*(m + 1));
   if (m > 127) m = 127;
  if (a > 5) a = 5;
  freq = (long)(refclk/64.0) * (6.0 * (m+1) + a); gotoxy( 6,5);
 fprintf(stdout,"(3) Output Frequency: %ld ",freq );
 gotoxy( 4,19);
fprintf(stdout,"M = \%i A = %i ",m,a);
 gotoxy( 6,6);
 fprintf(stdout,"(4) Synthesizer Enable Bit: ........ %i ",synthen );
 dotages(6,7);
 fprintf(stdout,"(5) Current Level Bit: ............. %i ",current );
 gotoxy( 6,8);
 fprintf(stdout,"(6) Tristate Bit: .................. %i ",tristate );
 gotoxy( 6,9);
 fprintf(stdout,"(7) Output Attenuation: ............ %i ",atten );
 gotoxy( 6,10);
```

```
 fprintf(stdout,"(8) Test Mode: ..................... %i ",testmode );
 gotoxy( 4,12);
 fprintf(stdout,"(9) Program Modulator" );
 gotoxy( 4,13);
 fprintf(stdout,"(10) Reset Modulator" );
 gotoxy( 4,14);
 fprintf(stdout,"(11) Exit" );
 gotoxy( 4,16);
 fprintf(stdout," ENTER SELECTION: " );
  for (i=0; i<32; i++)b[i] = 0;
  mx = m;
  ax = aattenx = atten;
  if (mx >= 64) { b[9] = 1; mx=mx-64 ; }
  if (mx >= 32) { b[8] = 1; mx=mx-32 ; }
  if (mx >= 16) { b[7] = 1; mx=mx-16 ; }
  if (mx >= 8) { b[6] = 1; mx=mx-8 ; }
  if (mx >= 4) { b[5] = 1; mx=mx-4 ; }
  if (mx >= 2) { b[4] = 1; mx=mx-2 ; }
  if (mx == 1) { b[3] = 1; }
  if (ax >= 4) { b[2] = 1; ax = ax - 4; }if (ax >= 2) { b[1] = 1; ax = ax - 2; }if (ax == 1) { b[0] = 1; }
  if (synthen == 1) { b[10] = 1; }
  if (current == 1) \{ b[11] = 1; \}if (tristate == 1) \{ b[12] = 1; \}if (attenx >= 32) { b[18] = 1; attenx=attenx-32 ; }
  if (attenx >= 16) { b[17] = 1; attenx=attenx-16 ; }
  if (attenx >= 8) { b[16] = 1; attenx=attenx-8; }
  if (attenx >= 4) { b[15] = 1; attenx=attenx-4; }
  if (attenx >= 2) { b[14] = 1; attenx=attenx-2; }
  if (attenx == 1) { b[13] = 1; }
  if (testmode == 0) {b[19] = 0; b[20] = 0; b[21] = 0;}if (testmode == 1) {b[19] = 1; b[20] = 0; b[21] = 0;} if (testmode == 2) {b[19] = 0; b[20] = 1; b[21] = 0;}
   if (testmode == 3) {b[19] = 1; b[20] = 1; b[21] = 0;}
  if (testmode == 4) {b[19] = 0; b[20] = 0; b[21] = 1;}if (testmode == 5) {b[19]} = 1; {b[20]} = 0; {b[21]} = 1;
  if (testmode == 6) {b[19] = 0; b[20] = 1; b[21] = 1;} if (testmode == 7) {b[19] = 1; b[20] = 1; b[21] = 1;}
 gotoxy( 4,20);
fprintf(stdout,"b0 to b9 => %i %i %i %i %i %i %i %i %i %i",
   b[0],b[1],b[2],b[3],b[4],b[5],b[6],b[7],b[8],b[9]);
 gotoxy( 4,21);
fprintf(stdout,"b10 to b12 => %i %i %i ",
   b[10],b[11],b[12]);
 gotoxy( 4,22);
 fprintf(stdout,"b13 to b18 => %i %i %i %i %i %i",
   b[13],b[14],b[15],b[16],b[17],b[18]);
 gotoxy( 4,23);
fprintf(stdout,"b19 to b21 => %i %i %i",
   b[19],b[20],b[21]);
 gotoxy(25,16) ;
 fscanf(stdin,"%s",&STR);
INPSEL = <i>atio</i>(STR):IMENU = INPSEL + 200:
 break;
  }
```

```
 /* port number */
  case 201:
   {
   clrscr();
   gotoxy(5,5); fprintf(stdout,"Current Port is: %i",lptnum);
   gotoxy(5,7); fprintf(stdout,"Enter New Port: ");
   gotoxy(30,7); fscanf(stdin,"%i",&lptnum);
  if (lptnum > 3) lptnum = 3;
  if (lptnum < 1) lptnum = 1;
  IMENU = 100:
   break;
   }
   /* reference clock frequency nominal 2.048 MHz */
  case 202:
   {
   clrscr();
   gotoxy(5,5); fprintf(stdout,"Current Value: %ld",refclk);
   gotoxy(5,7); fprintf(stdout,"Enter New Value: ");
   gotoxy(30,7); fscanf(stdin,"%ld",&refclk);
  IMENU = 100:
   break;
   }
   /* frequency 8.00 - 20 MHz in 32 kHz steps */
  case 203:
\{ clrscr();
   gotoxy(5,5); fprintf(stdout,"Current Value: %ld",freq);
   gotoxy(5,6); fprintf(stdout," (frequency range is 8.0 - 20.128 MHz)");
   gotoxy(5,8); fprintf(stdout,"Enter New Value: ");
   gotoxy(30,8); fscanf(stdin,"%ld",&freq);
  IMENU = 100:
   break;
   }
  /* synthesizer enable -1 = enable */
  case 204:
   {
   clrscr();
   gotoxy(5,5); fprintf(stdout,"Current Value: %i",synthen);
  gotoxy(5,6); fprintf(stdout," 1 = enable, 0 = disable");
   gotoxy(5,8); fprintf(stdout,"Enter New Value: ");
   gotoxy(30,8); fscanf(stdin,"%i",&synthen);
  if (synthen > 1) synthen = 1;
  IMENU = 100:
   break;
   }
   /* p/f detector current level */
  case 205:
   {
   clrscr();
   gotoxy(5,5); fprintf(stdout,"Current Value: %i",current);
   gotoxy(5,6); fprintf(stdout," 1 = 1 mA, 0 = 500 uA");
   gotoxy(5,8); fprintf(stdout,"Enter New Value: ");
  gotoxy(30,8); fscanf(stdin,"%i",&current);
  if (current > 1) current = 1;
  IMENU = 100;
   break;
   }
```

```
 /* phase/freq det tristate mode enable */
   case 206:
\{ clrscr();
   gotoxy(5,5); fprintf(stdout,"Current Value: %i",tristate);
  gotoxy(5,6); fprintf(stdout," 0 = enable, 1 = disable");
   gotoxy(5,8); fprintf(stdout,"Enter New Value: ");
   gotoxy(30,8); fscanf(stdin,"%i",&tristate);
  if (tristate > 1) tristate = 1;
  IMENU = 100;
   break;
   }
   /* attenuation 0 - 40 in 1 dB steps */ case 207:
   {
   clrscr();
   gotoxy(5,5); fprintf(stdout,"Current Value: %i",atten);
   gotoxy(5,6); fprintf(stdout," (values from 0 to 40 are valid)");
   gotoxy(5,8); fprintf(stdout,"Enter New Value: ");
   gotoxy(30,8); fscanf(stdin,"%i",&atten);
  if (atten > 40) atten = 40;
  IMENU = 100:
   break;
   }
   /* test mode 0 - 7 */
   case 208:
\{ clrscr();
   gotoxy(5,5); fprintf(stdout,"Current Value: %i",testmode);
  qotoxy(5,6); fprintf(stdout, " 0 = Normal mode");
  qotoxy(5,7); fprintf(stdout, " 1 = VCO divider test mode");
  gotoxy(5,8); fprintf(stdout, " 2 = Reference divider test mode");
  gotoxy(5,9); fprintf(stdout, " 3 = Filter/output stage test mode");
  gotoxy(5,10); fprintf(stdout," 4 = Serial port test mode");
  gotoxy(5,11); fprintf(stdout," 5 = Digital filter test mode");
 gotoxy(5,12); fprintf(stdout," 6 = D/A test mode");
gotoxy(5,13); fprintf(stdout," 7 = n/a");
   gotoxy(5,14); fprintf(stdout,"Enter New Value: ");
   gotoxy(30,14); fscanf(stdin,"%i",&testmode);
  if (testmode > 7) testmode = 7;
  IMENU = 100:
   break;
   }
/* program modulator via lpt port */
   case 209:
\{ /* calculate bit values */
   /* inactive condition write ( and latches in data ) */
    /* serial clk low, data low, serial en low, reset high, clk low */
  init1 = 16 + 0:
    /* serial clk low, data low, serial en low, reset high, clk high */
  init2 = 16 + 1;
    /* reset condition write */
    /* serial clk low, data low, serial en low, reset low, clk low */
  reset1 = 0 :
    /* serial clk low, data low, serial en low, reset low, clk high */
```

```
reset2 = 1 :
   /* NOTE: An extra clock with data low is required before bringing
     serial en low! This is test bit 3 (dsp disable) */
   switch(lptnum)
   {
    case 1:
    {
    outportb(0x3bc,init1);
    outportb(0x3bc,init2);
    outportb(0x3bc,init1+32);
    outportb(0x3bc,init2+32);
   for (i=0; i<23; i++)\{ \{ \} /* serial clk low, data out, serial en high, reset high, clk low */
    data1 = 0 + (b[i] * 64) + 32 + 16 + 0;
     /* serial clk low, data out, serial en high, reset high, clk high */
    data2 = 0 + (b[i] * 64) + 32 + 16 + 1;
     /* serial clk high, data out, serial en high, reset high, clk low */
    data3 = 128 + (b[i] * 64) + 32 + 16 + 0;
     /* serial clk high, data out, serial en high, reset high, clk high */
    data4 = 128 + (b[i] * 64) + 32 + 16 + 1;
     outportb(0x3bc,data1);
     outportb(0x3bc,data2);
     outportb(0x3bc,data3);
     outportb(0x3bc,data4);
     outportb(0x3bc,data1);
     outportb(0x3bc,data2);
     }
    outportb(0x3bc,init1);
    outportb(0x3bc,init2);
    outportb(0x3bc,init1);
    break;
    }
    case 2:
\{ outportb(0x378,init1);
    outportb(0x378,init2);
    outportb(0x378,init1+32);
    outportb(0x378,init2+32);
   for (i=0; i<23; i++) {
     /* serial clk low, data out, serial en high, reset high, clk low */
    data1 = 0 + (b[i] * 64) + 32 + 16 + 0;
     /* serial clk low, data out, serial en high, reset high, clk high */
    data2 = 0 + (b[i] * 64) + 32 + 16 + 1;
     /* serial clk high, data out, serial en high, reset high, clk low */
    data3 = 128 + (b[i] * 64) + 32 + 16 + 0;
     /* serial clk high, data out, serial en high, reset high, clk high */
    data4 = 128 + (b[i] * 64) + 32 + 16 + 1;
     outportb(0x378,data1);
     outportb(0x378,data2);
     outportb(0x378,data3);
     outportb(0x378,data4);
     outportb(0x378,data1);
     outportb(0x378,data2);
     }
    outportb(0x378,init1);
    outportb(0x378,init2);
    outportb(0x378,init1);
```

```
 break;
    }
    default: /* lpt 3 */
     {
     outportb(0x278,init1);
     outportb(0x278,init2);
     outportb(0x278,init1+32);
     outportb(0x278,init2+32);
    for (i=0; i<23; i++) {
     /* serial clk low, data out, serial en high, reset high, clk low */
    data1 = 0 + (b[i] * 64) + 32 + 16 + 0;
     /* serial clk low, data out, serial en high, reset high, clk high */
    data2 = 0 + (b[i] * 64) + 32 + 16 + 1;
     /* serial clk high, data out, serial en high, reset high, clk low */
    data3 = 128 + (b[i] * 64) + 32 + 16 + 0;
     /* serial clk high, data out, serial en high, reset high, clk high */
    data4 = 128 + (b[i] * 64) + 32 + 16 + 1;
     outportb(0x278,data1);
     outportb(0x278,data2);
     outportb(0x278,data3);
     outportb(0x278,data4);
     outportb(0x278,data1);
     outportb(0x278,data2);
 }
     outportb(0x278,init1);
     outportb(0x278,init2);
     outportb(0x278,init1);
    break;
    }
    }
  IMENU = 100;
   break ;
   }
/*--------------------------------------------------*/
    /* reset part */
   case 210:
   {
   clrscr();
   switch(lptnum)
    {
    case 1:
    {
    outportb(0x3bc,reset1);
    outportb(0x3bc,reset2);
    outportb(0x3bc,init1);
     outportb(0x3bc,init2);
    break;
    }
    case 2:
     {
     outportb(0x378,reset1);
     outportb(0x378,reset2);
     outportb(0x378,init1);
     outportb(0x378,init2);
    break;
 }
    default: /* case 3 */
     {
```

```
 outportb(0x278,reset1);
    outportb(0x278,reset2);
    outportb(0x278,init1);
    outportb(0x278,init2);
    break;
    }
   }
  IMENU = 100; break;
   }
/* exit */ case 211:
\{ENDPROG = 0; clrscr(); IMENU = 100;
   break;
   }
  default:
\{IMENU = 100;
   break;
   }
  }
 }
```
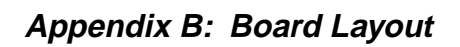

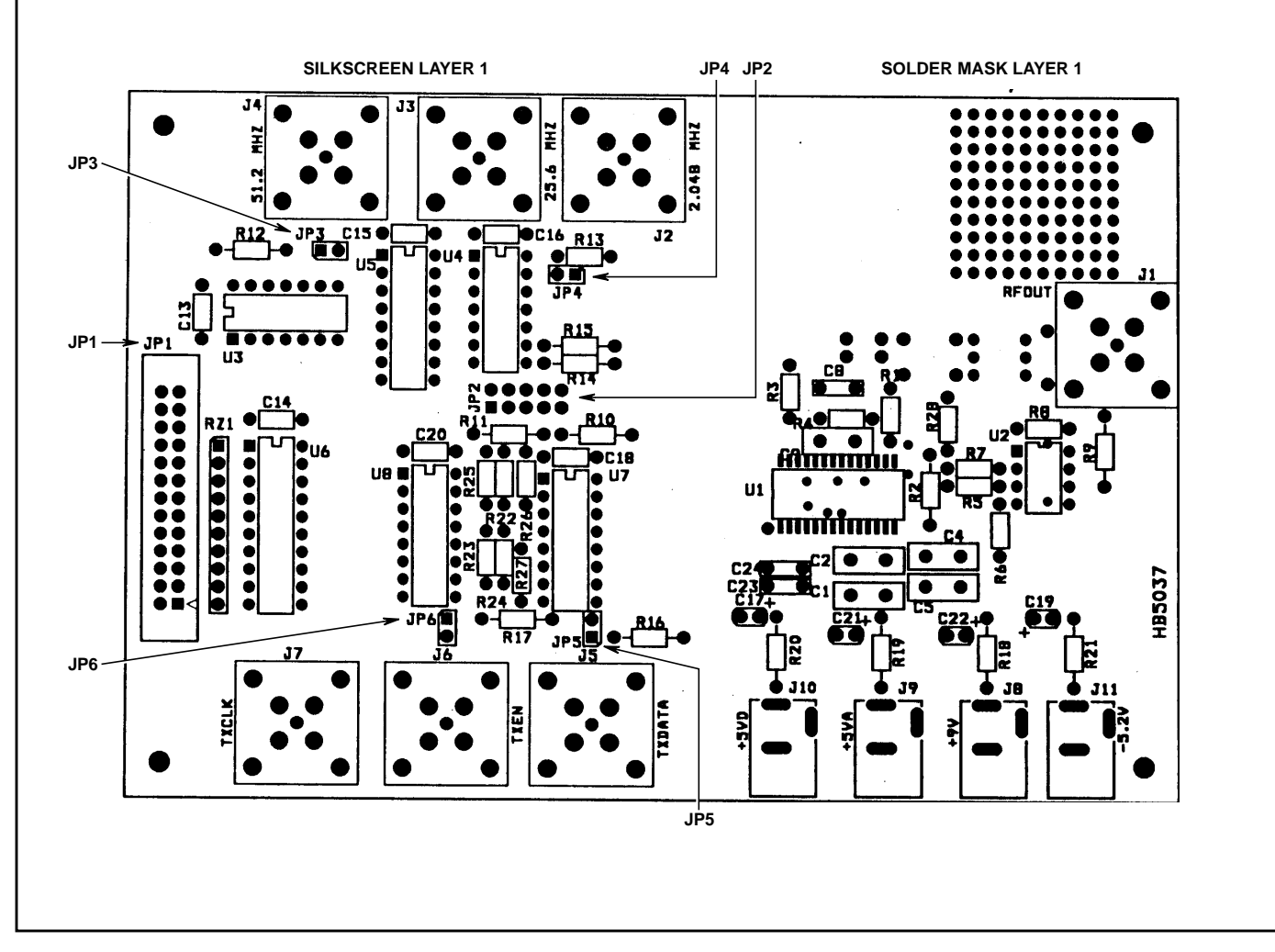

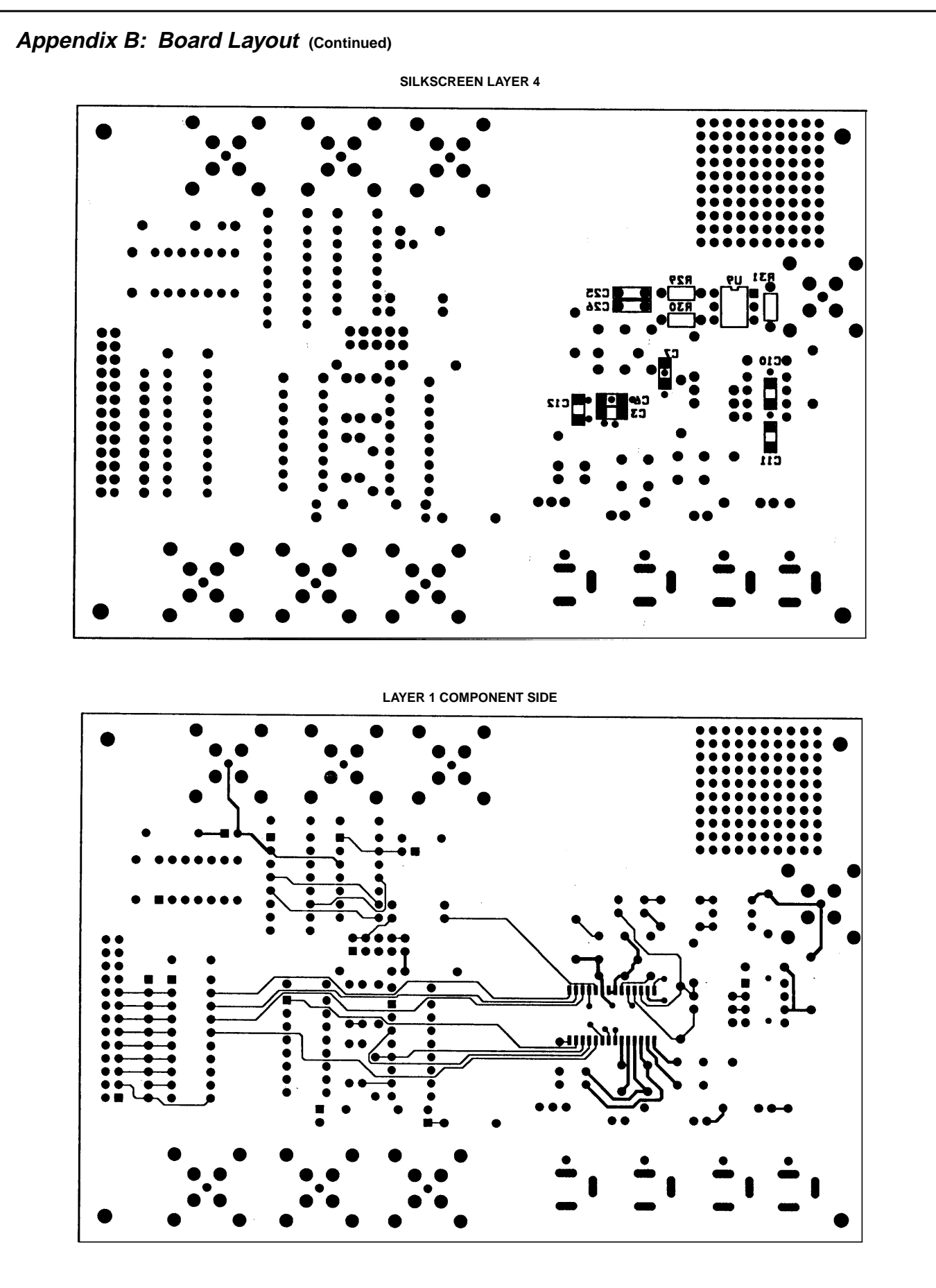

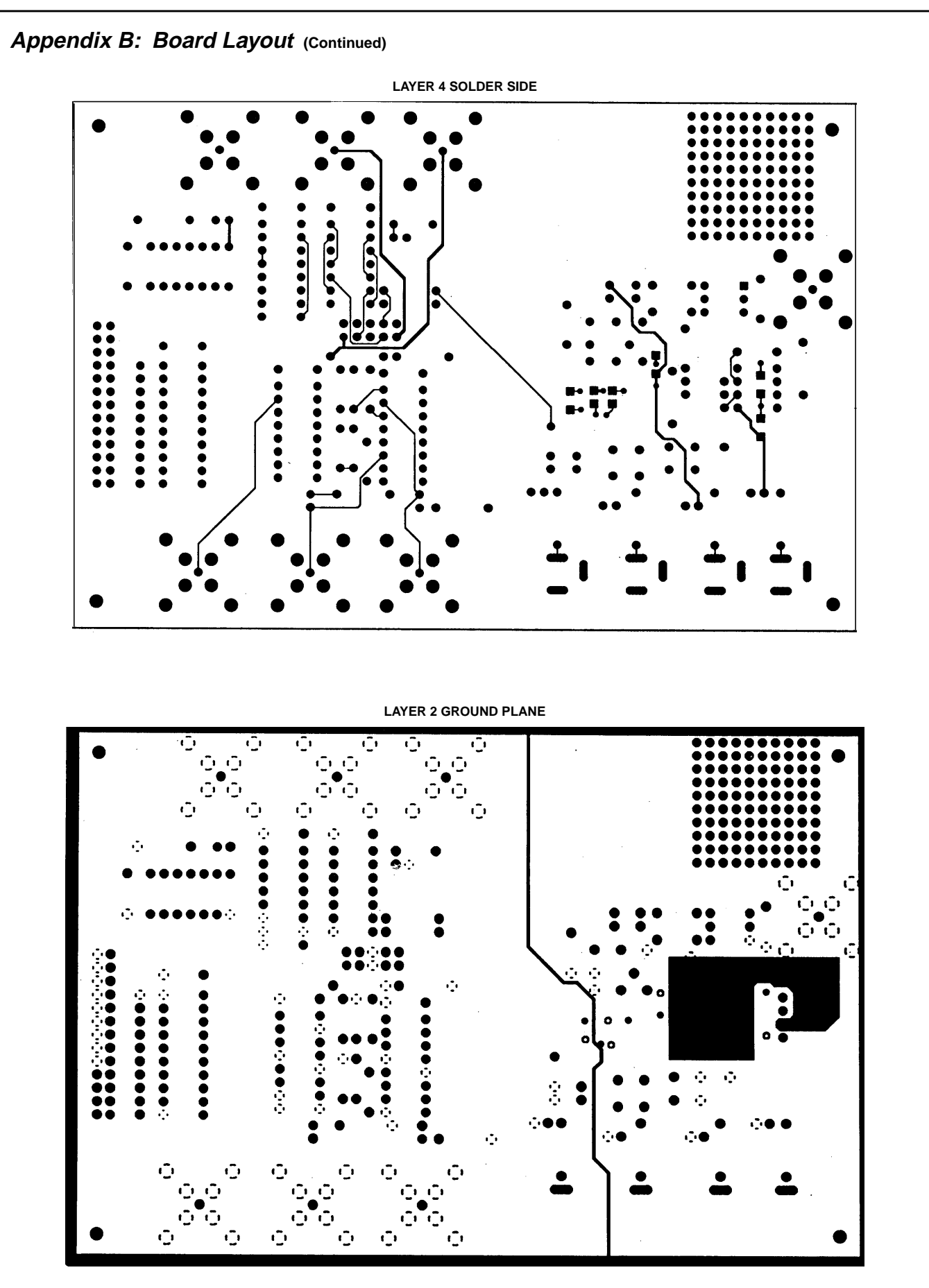

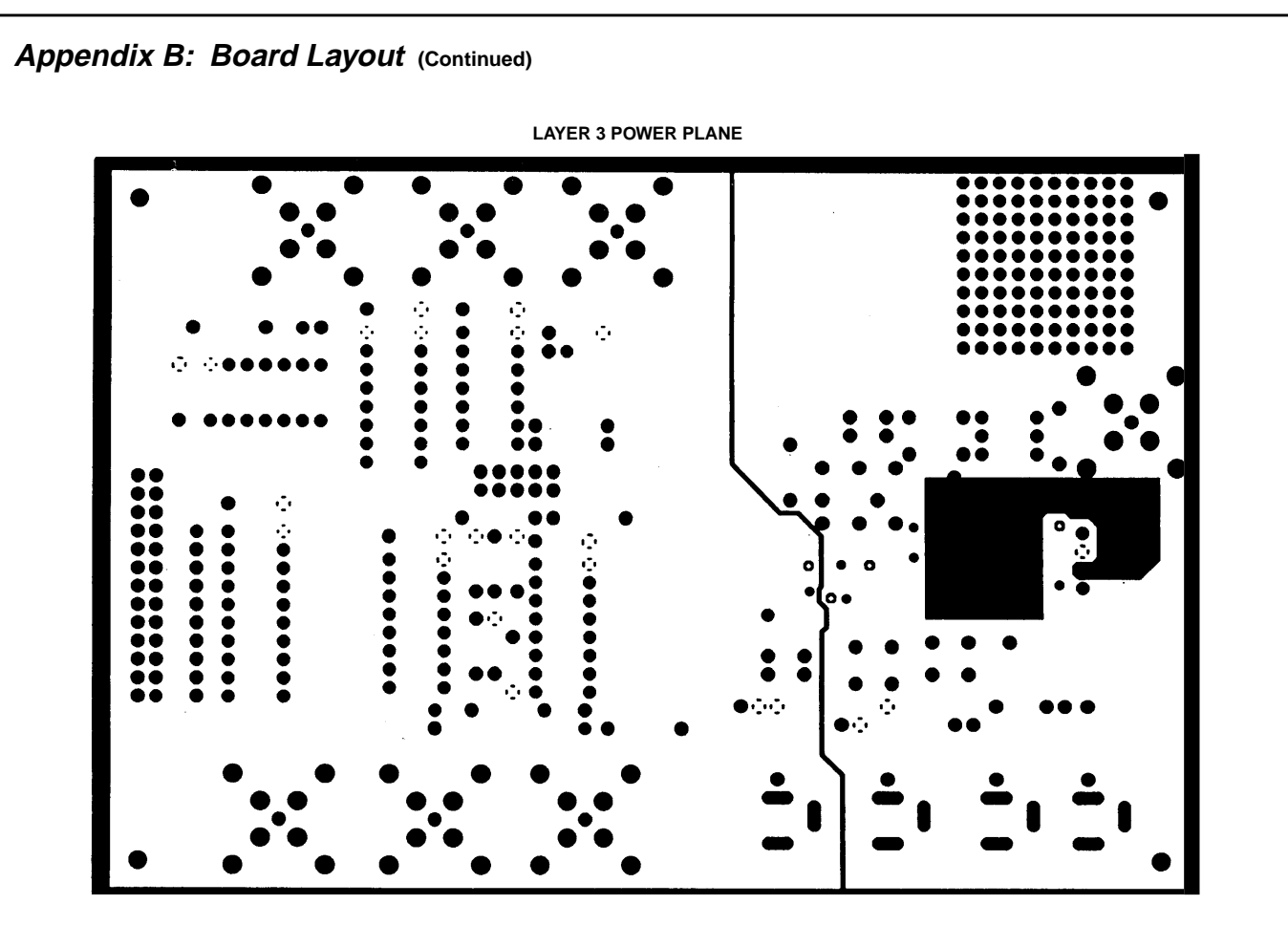

## **Appendix C: Jumper/Header Pin Assignments**

#### **JP1 Header Pinout**

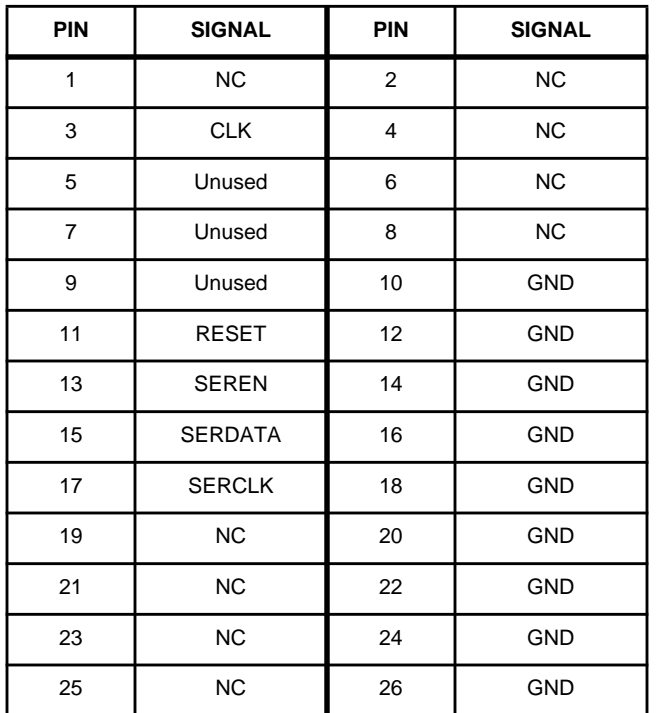

NC = No connect.

#### **JP2 Header Pinout**

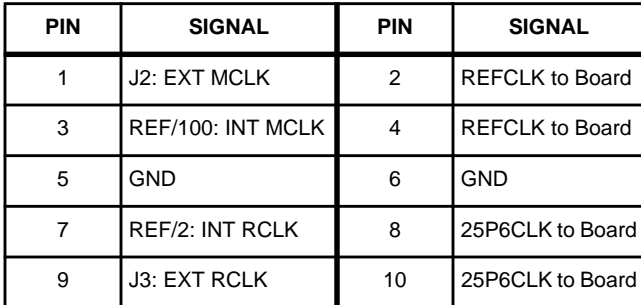

#### **JP3, JP4, JP5, JP6 Pinouts**

**JP3**

Pin 1: 51Ω terminator

Pin 2: J4

Install this jumper only when  $50\Omega$  external reference is used; U3 should not be installed when using an external reference.

#### **JP4**

Pin 1: GND

Pin 2: Divide by 2 PRESET

Install this jumper when external MCLK and RCLK are used; Disables clock dividing counters.

#### **JP5**

Pin 1: 100Ω termination resistor to ground

Pin 2: J5

Install this jumper to terminate the input transmit data input in 100Ω.

#### **JP6**

Pin 1: 100Ω termination resistor to ground

Pin 2: J6

Install this jumper to terminate the input transmit enable in 100Ω.

All Intersil semiconductor products are manufactured, assembled and tested under **ISO9000** quality systems certification.

Intersil products are sold by description only. Intersil Corporation reserves the right to make changes in circuit design and/or specifications at any time without notice. Accordingly, the reader is cautioned to verify that data sheets are current before placing orders. Information furnished by Intersil is believed to be accurate and reliable. However, no responsibility is assumed by Intersil or its subsidiaries for its use; nor for any infringements of patents or other rights of third parties which may result from its use. No license is granted by implication or otherwise under any patent or patent rights of Intersil or its subsidiaries.

For information regarding Intersil Corporation and its products, see web site **http://www.intersil.com**